Time Traveler Crack [32|64bit]

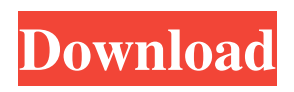

**Time Traveler Crack + Patch With Serial Key [Win/Mac] (Updated 2022)**

Windows Home Server is the most simple file server to install into your home. Time Traveler 2022 Crack is a product built for Windows Home Server. Time Traveler Product Key allows the user to revert-back to any version of a file within a WHS share. If you're ever lost

valuable data, recover it with Time Traveler. This add-in will make your Windows Home Server the most secure system on the Internet. It allows you to restore data anytime, any place, on any Windows computer. Install the WHS Console: On your Windows PC, launch the WHS Console and open the WHS console's Run menu. Type "cui.exe". Windows Home Server is the best and

simplest home server to install into your home. WHS eliminates the need for complicated complex software. Save time and money and skip all the hard disk recovery software and hardware. Select a share: Click on the "Shares" button in the WHS console, then select the "Time" share. Select "Find" for the location you want to search and click "OK". When you find the file

you want, it will automatically be displayed. Select the checkbox next to the file you want to restore to an older version. Click on "OK", then click "Restore" to start the restoration process. Add multiple files to restore: In the folder list, select the checkbox next to the folder you want to restore. Click on "Add" to add multiple files to the restore. When you're finished, click on

the "Restore Files" button. This process works even if the files have been deleted or overwritten. Note that we're only restoring files from WHS. If you're restoring from a different machine you will need to share your files with Time Traveler. What other features can Time Traveler bring to the table? You can also use Time Traveler to: \* Restore a failed restore \* Backup a failed

backup \* Restore any file from any folder on the PC \* Restore any file from any folder in the cloud (Time Machine) \*

Backup the active share from a backup to a different share This product is pre-configured and ready to go. The installation is straightforward, the user interface is simple. What Time

Traveler does for you: If you're

lost data, you can quickly recover from any point in time.

## By using just a few simple mouse clicks, any restore

**Time Traveler Crack+ For PC (Final 2022)**

"Time Traveler is an open source Windows Home Server add-in that automatically saves every version of a shared folder to a dedicated repository on the server hard drive. When Time Traveler detects an application modifies a shared folder, it automatically tracks the

changes and saves all modified versions of the file. If you ever need to go back to a previous version of a file, you just click your mouse on a version in the repository and Time Traveler automatically goes back to the previous version." NOTE: Time Traveler requires Microsoft Windows Server 2008 R2, Windows Server 2012, Windows Server 2012 R2, Windows Server 2016,

Windows Server 2016 R2, Windows 10 or Windows Server 2016 or Windows 8.1. See how to install Windows Home Server below.

\_\_\_\_\_\_\_\_\_\_\_\_\_\_\_\_\_\_\_\_\_\_\_\_\_

\_\_\_\_ INSTALL WINDOWS HOME SERVER Insert the OS media into the computer's optical drive and boot from the OS media. Select to "Install Home Server", "Server Core" or "Other operating system"

from the list. Select Install Home Server. Select the desired computer name, by typing the first letter of the computer's name. Select where you want to install Home Server. Select Where do you want to install Home Server. Select Browse. Select Drive C. Click Next. Select Format, select NTFS. Click Next. Select Home Server Setup. Select Installation Type. Select

Automatically Update Home Server. Select Install Time Traveler. Click Finish. Back in your Home Server Setup utility, select Mount shared server. Click Mount. Select Browse and navigate to your Windows Home Server share. Select Your shared folder. Select Mount. Click Next. Select Mount shared server as administrator. Click Yes. Back in Windows Home Server,

select Open Windows Home Server. Click Start and type your user name and password. Select your account. Back on the Home Server window, select Programs. Select Time Traveler. Click Run as administrator. Click Install. Click Close. Restart your computer. If you need to download files from the server, select programs. Select View and select Show Windows

## Home Server. a69d392a70

In addition to performing those "undefined" actions described above, Time Traveler adds a unique ability to allow you to revert back to the version of a file you desire. To revert back to a version of a file in WHS, you're provided with the ability to perform a three-step process: Revert to a specific file version (increments). Revert to the

most recent file version. Revert back to an older version of the file. NOTE: If you re-version to any or all versions of a file that already exists in WHS, the versioned files will be replaced - it's the same effect as deleting the file and creating a new version. General Settings: Revert To: Will set the file version you want to revert back to. Isolated: Will set whether you want to have the file

restored for multiple users or only the person who first restored the file. Setup: Time Traveler must be setup in two settings: Revert To: MUST be setup so that your reverted file will revert back to a specific version. Isolated: MUST be setup so that the reverted file will revert back to the highest version. \*\* The instance of a file you specify MUST already exist in WHS before you're able

to see the table of versions of that file and select the version you'd like to revert back to. \*\* The user who reverts the file back to must be setup to have access to the file in order to be able to select the desired version of that file. \*\* You cannot set a "last" or "next" version to revert back to; the instance of the file you're reverting back to must be first in the WHS version table. Show Versions: (Will show the version history table of a file when used with the "Revert To:" option). Restore File (Reverts back to the version specified in "Revert To" selection): If you need to revert back to a specific version of a file that already exists in WHS but you can't select any existing versions, the file is deleted and then restored back. Delete File (Moves the file version to be

deleted to a deleted state): Deleting a file in WHS will not delete the file. Deleting the file will move it to a deleted state. Restore the

**What's New In Time Traveler?**

Version Information: All program files: %USERPROFIL E%\TimeTraveler.exe System Path: C:\Program Files (x86)\Windows Home Server\TimeTraveler.exe File

Version: 4.23.2 File Name: %U SERPROFILE%\TimeTraveler. exe Built on: Thu Mar 07 2013 03:28PM Product Code: 90C4E5052BC7 File Type: EXE File Size: 3616816 Features: Time Traveler allows you to revert-back to any version of a file stored in a WHS Share. It allows you to see in real-time what changes have been made to a file and it works great for restoring

corrupted files. Now when the update to WHS v2.0 is released will Time Traveler will automatically be a part of the update for your WHS environments Simple install. You just copy Time Traveler to your WHS environment drive. Install from WHS Console (WHS 2009 and 2010) Double click on the TimeTraveler.exe file. Enter your admin password. TimeTraveler.exe

will now be installed on your WHS environment. Data Migration: You can have multiple WHS environement(s) running at one time. Each WHS environment has its own drive letter (drive H for example). A Back-up copy of TimeTraveler is installed to the drive H. The TimeTraveler console (attached to the WHS Administration console) is also installed to the drive H. The back-up copy can

be restored to drive H from the TimeTraveler console. This allows the WHS environments to be running at the same time as TimeTraveler will keep them running in a fully-operational mode. Automated Restore: If you happen to corrupt a file somewhere and delete the file and later realize that you needed the previous version of the file, you can quickly restore the old version of the file from

## the WHS console!

TimeTraveler must be installed on all WHS environments. However, you can install TimeTraveler to a separate drive than WHS. For example, you can install TimeTraveler to C:\TimeTraveler. Place the C:\ TimeTraveler\TimeTraveler.ex e to your WHS environment but use

**System Requirements For Time Traveler:**

## Recommended: Features: iPad: Learn how you can better manage your children and family by using Niji!iPad: Check out our other games: April 30

[https://zip-favor.ru/wp-content/uploads/2022/06/Port\\_Scanner\\_\\_Crack\\_With\\_License\\_Key\\_For\\_PC.pdf](https://zip-favor.ru/wp-content/uploads/2022/06/Port_Scanner__Crack_With_License_Key_For_PC.pdf) <https://www.synergyatwork.be/fr-be/system/files/webform/visitor-uploads/fabiotta180.pdf> <https://www.puremeditation.org/2022/06/23/doc-convertor-crack-download-win-mac-2022/> <http://it-labx.ru/?p=48662> [https://ontimewld.com/upload/files/2022/06/uqOhgXNYm6sRdY3ul6hs\\_23\\_9443f51c29ba3f0210fd793cdd388745\\_file.pdf](https://ontimewld.com/upload/files/2022/06/uqOhgXNYm6sRdY3ul6hs_23_9443f51c29ba3f0210fd793cdd388745_file.pdf) <https://www.inscriu.ro/wp-content/uploads/2022/06/WinExec.pdf> [https://startclube.net/upload/files/2022/06/FRFhYoajGOcIgeXVpJc6\\_23\\_9443f51c29ba3f0210fd793cdd388745\\_file.pdf](https://startclube.net/upload/files/2022/06/FRFhYoajGOcIgeXVpJc6_23_9443f51c29ba3f0210fd793cdd388745_file.pdf) <https://xtc-hair.com/ultimate-music-tagger-crack-2022/> [https://gobigup.com/wp-content/uploads/2022/06/Advanced\\_Tv\\_Player\\_Free\\_License\\_Key.pdf](https://gobigup.com/wp-content/uploads/2022/06/Advanced_Tv_Player_Free_License_Key.pdf) [https://waappitalk.com/upload/files/2022/06/bAAWTdOB4AZViI5j7MpP\\_23\\_9443f51c29ba3f0210fd793cdd388745\\_file.pdf](https://waappitalk.com/upload/files/2022/06/bAAWTdOB4AZViI5j7MpP_23_9443f51c29ba3f0210fd793cdd388745_file.pdf) <https://buri.site/wp-content/uploads/2022/06/Webinaria.pdf> <http://tlcme.org/wp-content/uploads/2022/06/confide.pdf> [http://www.ekifoods.com/wp](http://www.ekifoods.com/wp-content/uploads/2022/06/EXPress_Collage_Slideshow__Crack___With_Full_Keygen_PCWindows.pdf)[content/uploads/2022/06/EXPress\\_Collage\\_Slideshow\\_\\_Crack\\_\\_\\_With\\_Full\\_Keygen\\_PCWindows.pdf](http://www.ekifoods.com/wp-content/uploads/2022/06/EXPress_Collage_Slideshow__Crack___With_Full_Keygen_PCWindows.pdf) <https://sebastianarnezeder.com/2022/06/24/sudoku-widget-crack-free-registration-code-download-2022-latest/> <https://www.webcard.irish/source-code-organizer-crack-keygen-full-version-free-download-mac-win-2022-new/> <https://seoburgos.com/adobe-illustrator-cc-2015-ace-exam-aid-mac-win/> <https://karydesigns.com/wp-content/uploads/2022/06/PanWriter.pdf> <http://www.expo15online.com/advert/remoteview-crack-torrent/>

<https://ebbsarrivals.com/2022/06/23/mp4-player-free-download-pc-windows/> <https://visiterlareunion.fr/wp-content/uploads/2022/06/erbuhung.pdf>